# CSci 127: Introduction to Computer Science

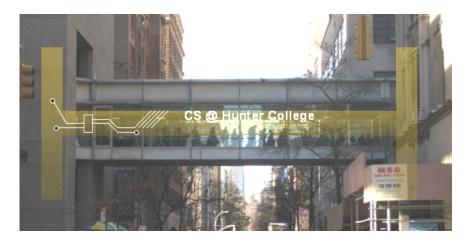

hunter.cuny.edu/csci

## Frequently Asked Questions

From lecture slips & recitation sections.

- How can I prepare for the paper quizzes (and the final)? Starting this week, we'll end with quiz & final practice questions. No new material— focus on problem solving. (If you need to leave early, do so before we start so to not disturb your classmates.)
- Do I have to take the final? Yes, you have to pass the final (60 out of 100 points) to the pass the class.
- Can I take the course No Credit/Credit? Yes, but check with your advisor that it is possible with your major and standing.
- To earn a Credit grade, what do I need?
  - ► Final can replace missing lecture slips or quizzes. Programs are 30%.
  - ► You need to pass the final, which takes 60 out of 100 points.
  - ▶ If final counts 70%, that would be 60% of 70 = 42 points. Need 70 42 = 10%28 points (of 30) on the programs (or 52 programs).
  - ▶ With higher final score, you need fewer programs: Final: 80, Programs: 27.
  - ▶ More lecture slips & quizzes help: 10 lectures slips (5%) and 5 quizzes (10%) leave 50% for the final. Passing final with 60% would need 46 programs for credit. 80% on final, need 28 programs...
  - Always good to aim a bit higher!

# Today's Topics

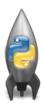

- Functions
- Github
- Anna Whitney (Google) & Design Challenge
- Final Exam Overview

#### **Functions**

```
#Name: your name here
#Date: October 2017
#This program, uses functions,
# says hello to the world!

def main():
    print("Hello, World!")

if __name__ == "__main__":
    main()
```

- Functions are a way to break code into pieces, that can be easily reused.
- Many languages require that all code must be organized with functions.
- The opening function is often called main()
- You call or invoke a function by typing its name, followed by any input parameters, surrounded by parenthesis:

Example: print("Hello", "World")

 Can write, or define your own functions, which are stored, until invoked or called.

5 / 24

#### Predict what the code will do:

```
#Greet loop example

def greetLoop(person):
    print("Greetings")
    for i in range(5):
        print("Hello", person)

greetLoop("Thomas")
```

```
# From "Teaching with Python" by John Zelle

def happy():
    print("Happy Birthday to you!")

def sing(P):
    happy()
    happy()
    print("Happy Birthday dear " + P + "!")
    happy()

sing("Fred")
sing("Thomas")
sing("Hunter")
```

```
#Greet loop example
 def greetLoop(person):
      print("Greetings")
     for i in range(5):
          print("Hello", person)
 greetLoop("Thomas")
# From "Teaching with Python" by John Zelle
def happy():
   print("Happy Birthday to you!")
def sing(P):
   happy()
   happy()
   print("Happy Birthday dear " + P + "!")
   happy()
sing("Fred")
sing("Thomas")
sing("Hunter")
```

(Demo with pythonTutor)

7 / 24

# Input Parameters & Return Values

```
def totalWithTax(food,tip);
    total = 0
                        Formal Parameters
    tax = 0.0875
    total = food + food * tax
    total = total + tip
    return(total)
lunch = float(input('Enter lunch total: '))
lTip = float(input('Enter lunch tip:' ))
lTotal = totalWithTax(lunch, lTip)
print('Lunch total is', [[otal)
                           Actual Parameters
dinner= float(input('Enter dinner total: '))
dTip = float(input('Enter dinner tip:' ))
dTotal = totalWithTax dinner, dTip
print('Dinner total is', arotal)
```

- Functions can have input parameters.
- Surrounded by parenthesis, both in the function definition, and in the function call (invocation).
- The "placeholders" in the function definition: formal parameters.
- The ones in the function call: actual parameters.
- Functions can also return
   values to where it was called.

#### Predict what the code will do:

```
def prob4():
    verse = "jam tomorrow and jam yesterday,"
    print("The rule is.")
    c = mystery(verse)
    w = enigma(verse.c)
    print(c,w)
def mystery(v):
    print(v)
    c = v.count("jam")
    return(c)
def enigma(v,c):
    print("but never", v[-1])
    for i in range(c):
        print("iam")
    return("day.")
prob4()
```

```
#Fall 2013 Final Exam, 5

def kuwae( inLst ):
    tot = 1
    for item in inLst:
        tot = tot * item
    return tot

def foo( inLst ):
    if ( inLst[-1] > inLst[0] ):
        return kuwae( inLst )
    else:
        return -1

foo( [2, 4, 6, 8] )

foo( [4002, 328, 457, 1] )
```

```
def prob4():
   verse = "jam tomorrow and jam yesterday,"
   print("The rule is.")
   c = mystery(verse)
   w = enigma(verse,c)
   print(c.w)
def mystery(v):
   print(v)
   c = v.count("jam")
   return(c)
def enigma(v,c):
   print("but never", v[-1])
   for i in range(c):
      print("iam")
   return("day.")
prob4()
#Fall 2013 Final Exam. 5
                                             (Demo with pythonTutor)
def kuwae( inLst ):
     tot = 1
     for item in inLst:
         tot = tot * item
     return tot
def foo( inLst ):
     if ( inLst[-1] > inLst[0] ):
         return kuwae( inLst )
     else:
         return -1
foo([2, 4, 6, 8])
foo( [4002, 328, 457, 1] )
```

## Input Parameters

```
def totalWithTax(food,tip):
    total = 0
                        Formal Parameters
    tax = 0.0875
    total = food + food * tax
    total = total + tip
    return(total)
lunch = float(input('Enter lunch total: '))
lTip = float(input('Enter lunch tip:' ))
lTotal = totalWithTax(lunch, lTip)
print('Lunch total is', liotal)
                           Actual Parameters
dinner= float(input('Enter dinner total: '))
dTip = float(input('Enter dinner tip:' ))
dTotal = totalWithTax dinner, dTip
print('Dinner total is', arotal)
```

- When called, the actual parameter values are copied to the formal parameters.
- All the commands inside the function are performed on the copies.
- The actual parameters do not change.
- The copies are discarded when the function is done.
- The time a variable exists is called its scope.

## Input Parameters: What about Lists?

```
#Fall 2013 Final Exam, 5

def kuwae( inlst ):
    tot = 1
    for item in inlst:
        tot = tot * item
    return tot

def foo( inlst ):
    if ( inlst[-1] > inlst[0] ):
        return kuwae( inlst )
    else:
        return -1

foo( [2, 4, 6, 8] )

foo( [4002, 328, 457, 1] )
```

- When called, the actual parameter values are copied to the formal parameters.
- What is copied with a list?
- The address of the list, but not the individual elements.
- The actual parameters do not change, but the inside elements might.
- Easier to see with a demo.

```
#Fall 2013 Final Exam, 5

def kuwae( inLst ):
    tot = 1
    for item in inLst:
        tot = tot * item
    return tot

def foo( inLst ):
    if ( inLst[-1] > inLst[0] ):
        return kuwae( inLst )
    else:
        return -1

foo( [2, 4, 6, 8] )

foo( [4002, 328, 457, 1] )
```

```
def bar(n):
    if n <= 8:
        return 1
    else:
        return 0

def foo(1):
    n = bar(1[-1])
    return 1[n]</pre>
```

- What are the formal parameters for the functions?
- What is the output of:

```
r = foo([1,2,3,4])
print("Return: ", r)
```

• What is the output of:

```
r = foo([1024,512,256,128])
print("Return: ", r)
```

- What are the formal parameters for the functions?
- What is the output of:

```
r = prob4(4,"city")
print("Return: ", r)
```

• What is the output of:

```
r = prob4(2,"university")
print("Return: ", r)
```

```
def prob4(any, beth):
   if amy > 4:
        print("Easy case")
        kate = -1
   else:
        print("Complex case")
        kate = helper(any,beth)
        return(kate)
```

```
def helper(meg,jo):
    s = ""
    for j in range(meg):
        print(j, ":", jo[j])
        if j % 2 == 0:
        s = s + jo[j]
        print("Building s:", s)
    return(s)
```

(Demo with pythonTutor)

CSci 127 (Hunter) Lecture 8 28 March 2017 18 / 24

#### Github

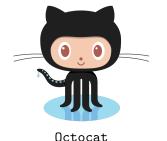

Like Google docs for code...

- Used to share code, documents, etc.
- More formally: git is a version control protocol for tracking changes and versions of documents.
- Github provides hosting for repositories ('repos') of code.
- Also convenient place to host websites (i.e. stjohn.github.io).
- In lab, we will set up github accounts and copy ('clone') documents from the class repo. (More in future courses.)

# Recap

```
#Name: your name here
#Date: October 2017
#This program, uses functions.
      says hello to the world!
def main():
     print("Hello, World!")
if __name__ == "__main__":
     main()
```

- On lecture slip, write down a topic you wish we had spent more time (and why).
- Functions are a way to break code into pieces, that can be easily reused.
- You call or invoke a function by typing its name, followed by any inputs, surrounded by parenthesis: Example: print("Hello", "World")
- Can write, or define your own functions, which are stored, until invoked or called.
- Functions can have input parameters that bring information into the function,
- And return values that send information back.
- Both input parameters and return values are optional.